SAP ABAP table /IBS/TRB\_KTODATE {RBD Account Key Date for Valuation Method}

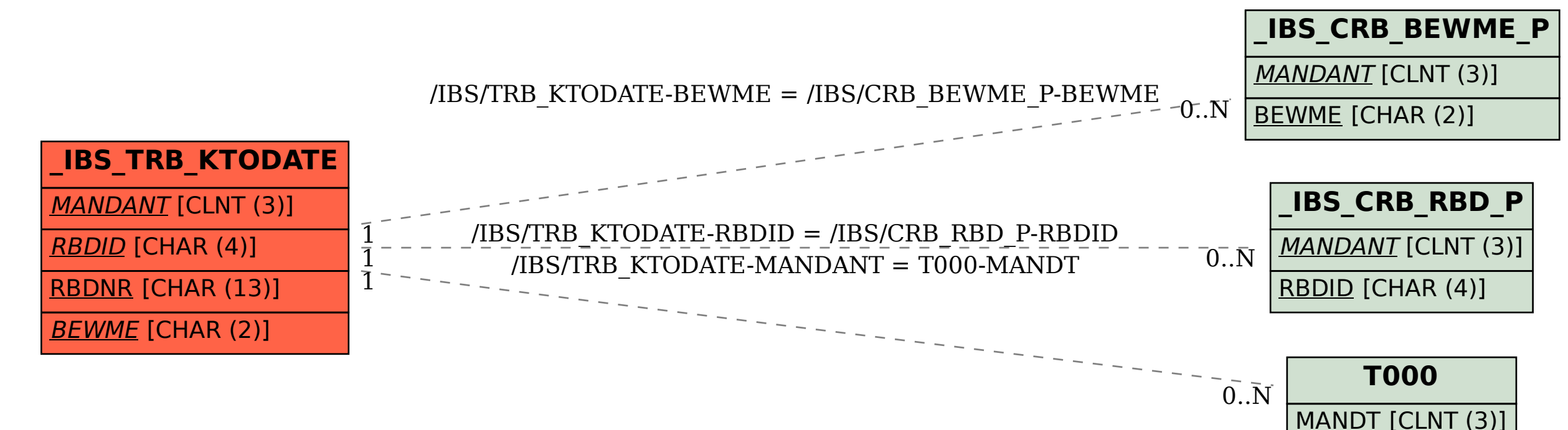